#### Modalidad Virtual

# Capacitación en Tableau Desktop Nivel Básico - Intermedio

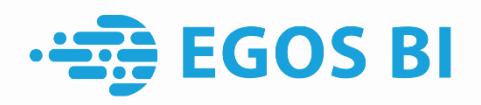

# Temario Básico

Conocimientos fundamentales de Tableau Desktop para hacer un análisis de sus datos. Conocerá a detalle los elementos de las pantallas de Tableau hasta terminar con un dashboard interactivo.

**Bienvenido** 

#### Durante el temario básico aprenderá a

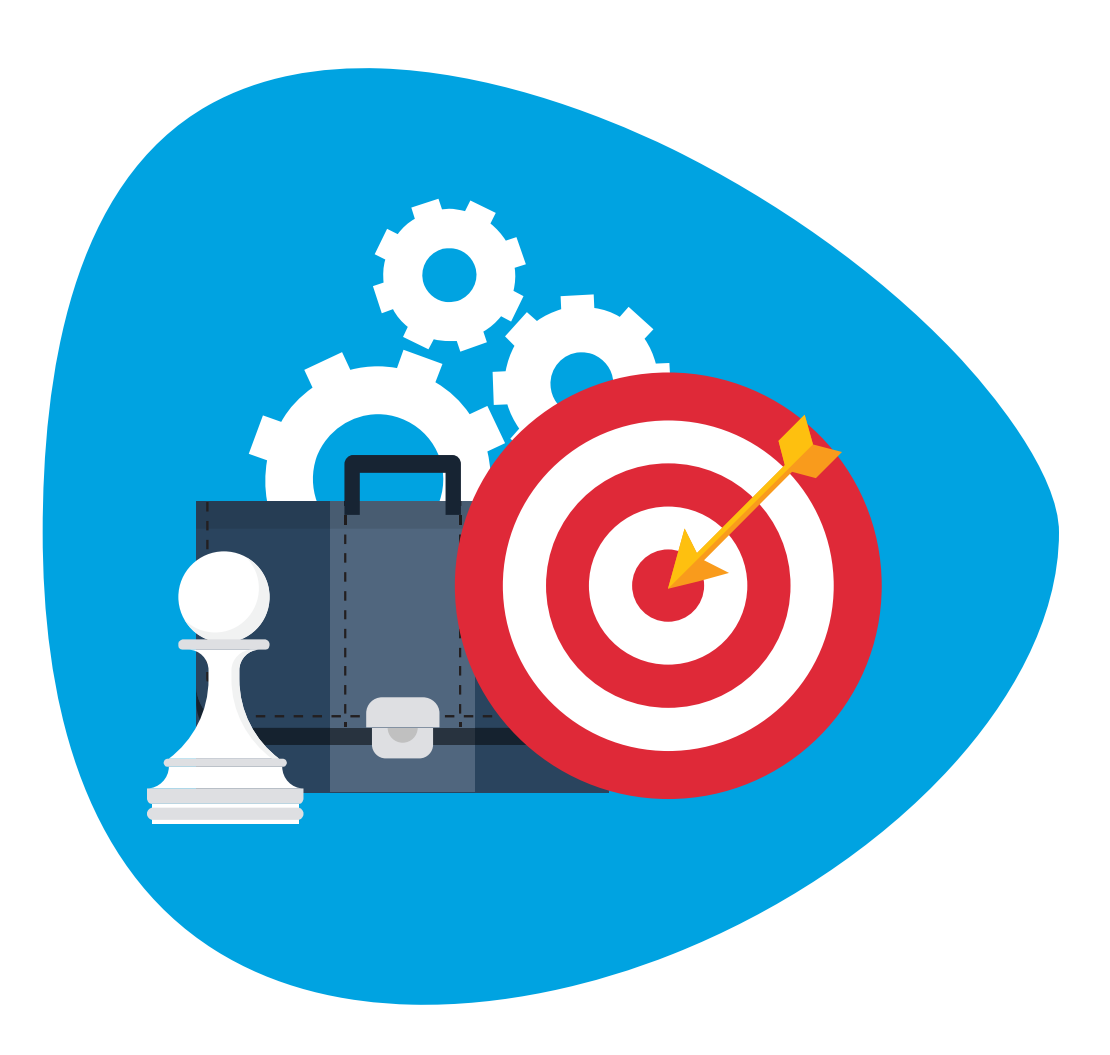

- Conectarse a sus datos
- Editar y guardar una fuente de datos
- Comprender la terminología de Tableau
- Utilizar la interfaz o el paradigma de Tableau para crear visualizaciones atractivas de manera eficaz
- Crear cálculos básicos, cálculos aritméticos básicos, agregaciones, cálculo de fechas y cálculos de tablas rápido
- Generar dashboards para compartir visualizaciones
- Utilizar grupos, jerarquías, órdenes, y filtros para crear visualizaciones precisas y eficaces
- Utilizar los campos, nombres de medidas y valores de medidas para crear visualizaciones con varias medidas y dimensiones
- Manejar cambios en su fuente de datos, como la adición, la eliminación o el cambio de nombre de campos
- Compartir sus visualizaciones con otros
- Combinar sus visualizaciones para crear dashboards interactivos y publicarlos en la web

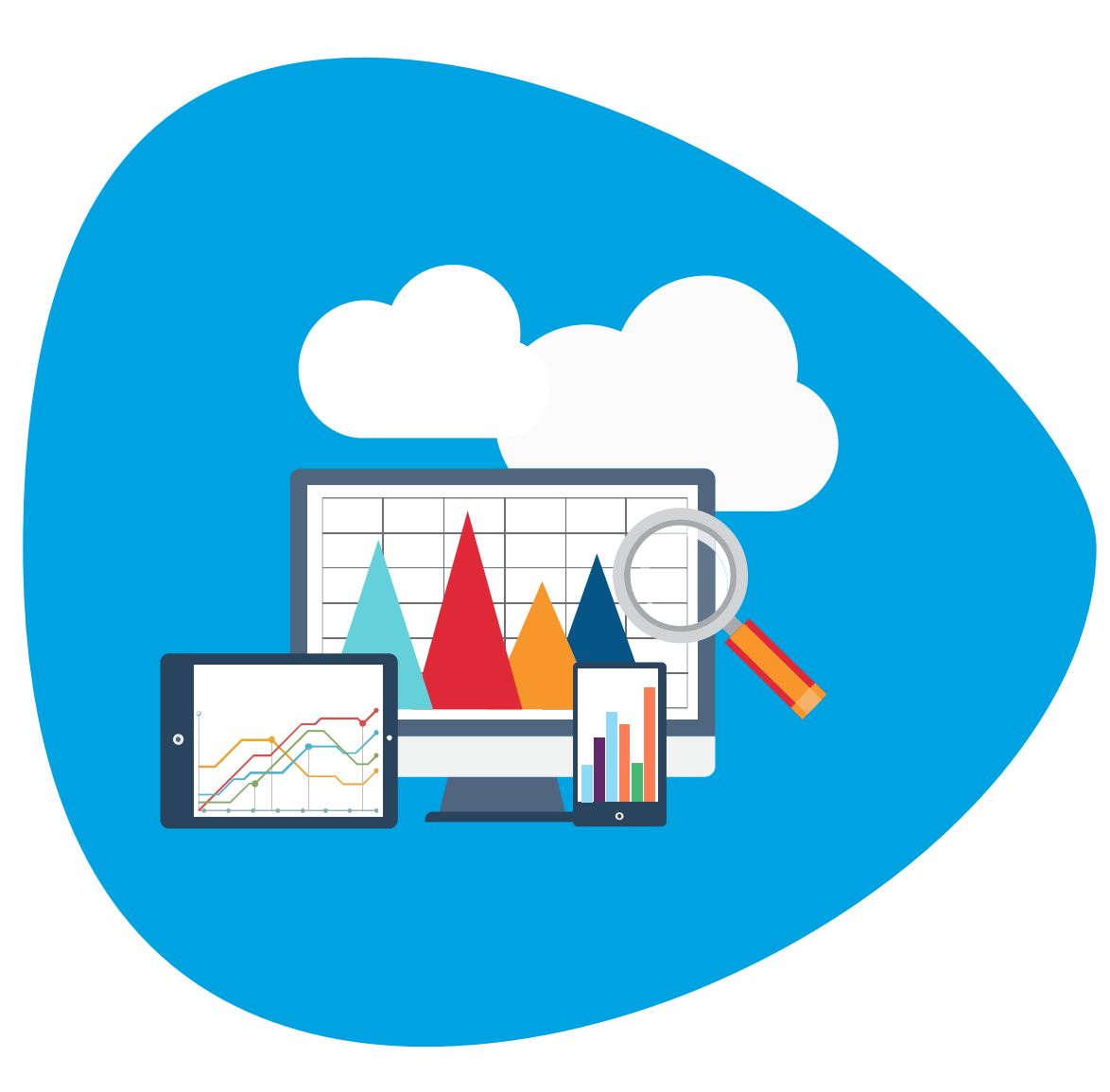

### Tipos de gráficos incluidos

- Tabulaciones cruzadas
- Gráficos circulares y de barras
- Mapeos geográficos
- Gráficos de eje doble y gráficos combinados con diferentes tipos de marcas
- Mapas de calor
- Tablas de resaltado
- Mapas de árbol
- Diagramas de dispersión

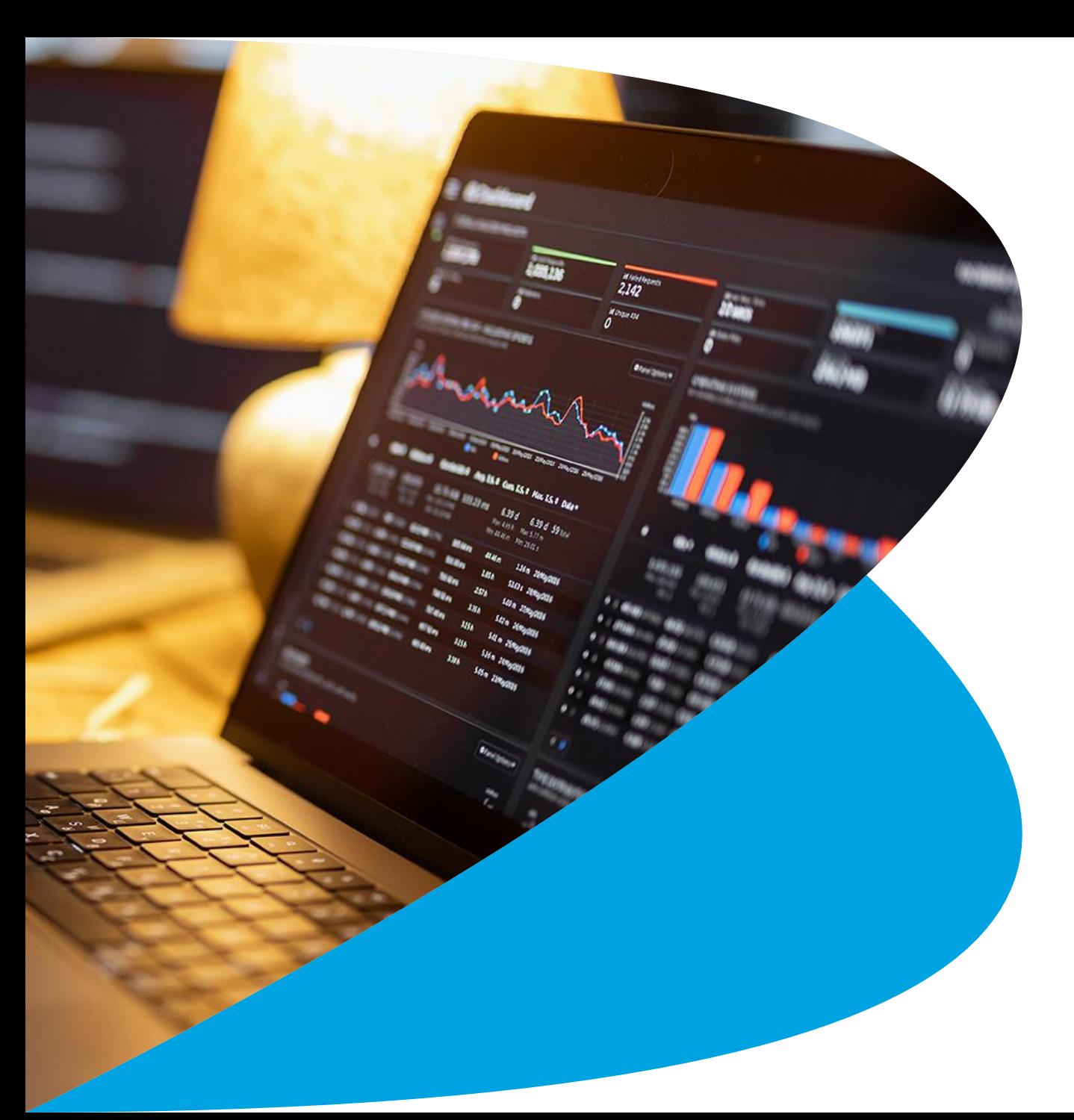

### Introducción

- Presentación general
- Presentación productos Tableau
- Demo interactiva
- Introducción al área de trabajo

### Conexión a los datos

- Conexión en vivo
- Modificar datos y actualizar conexión en vivo
- Cuadrícula de metadatos
- División personalizada de datos
- Cambiar nombre de un campo
- Extraer datos y actualizar
- Compartir visualización en PDF, Excel o imagen

### Simplificación y ordenación de los datos

- Gráfica de líneas
- Filtrar utilizando dimensiones
- Filtrar por fecha relativa
- Mostrar los valores relevantes
- Gráfica de barras
- Filtrar por diferentes niveles de fecha
- Filtrar el top de valores
- Opciones de presentación de filtros
- Filtro de contexto
- Ordenar datos manualmente
- Ordenar por el valor de una métrica

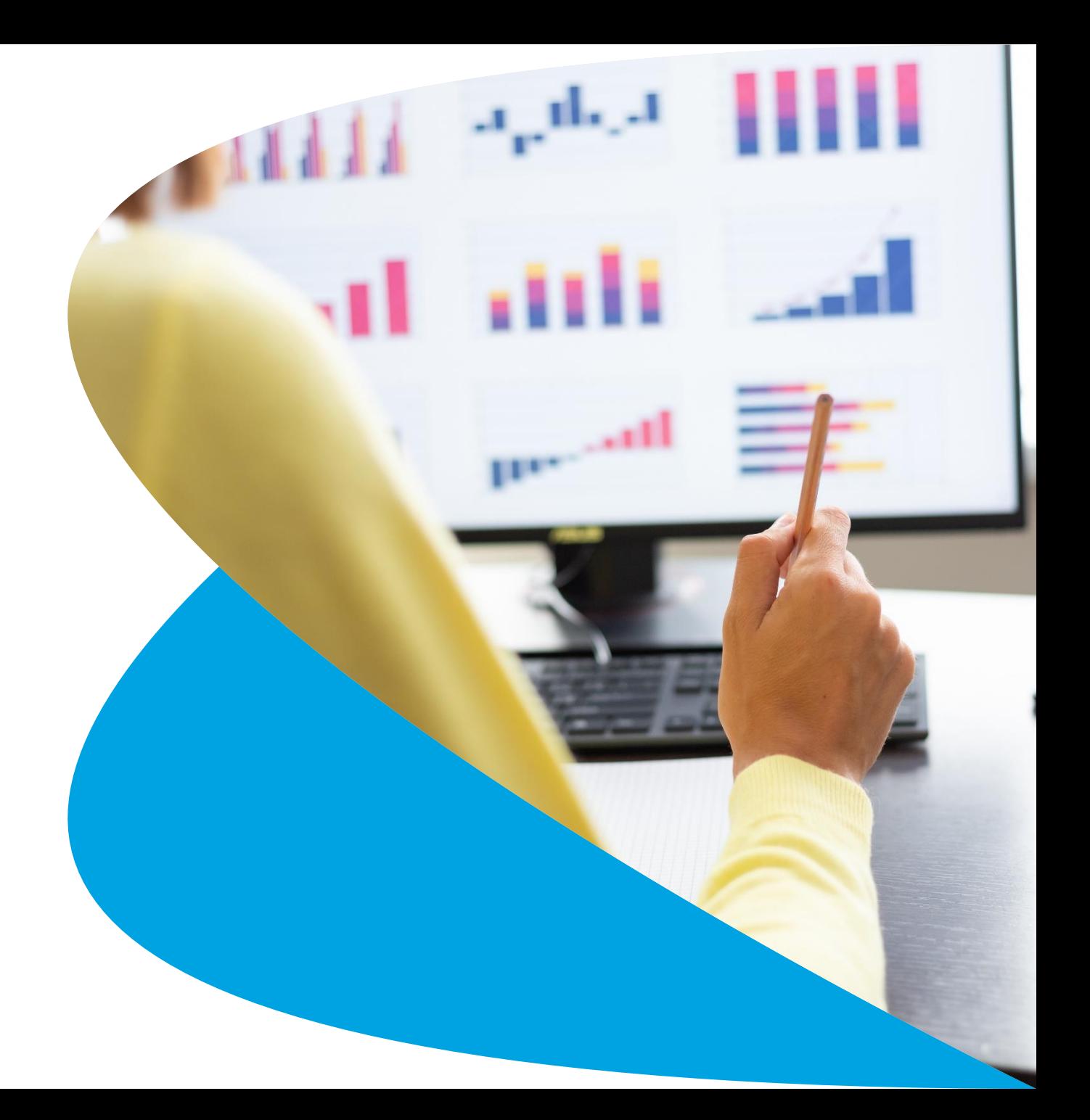

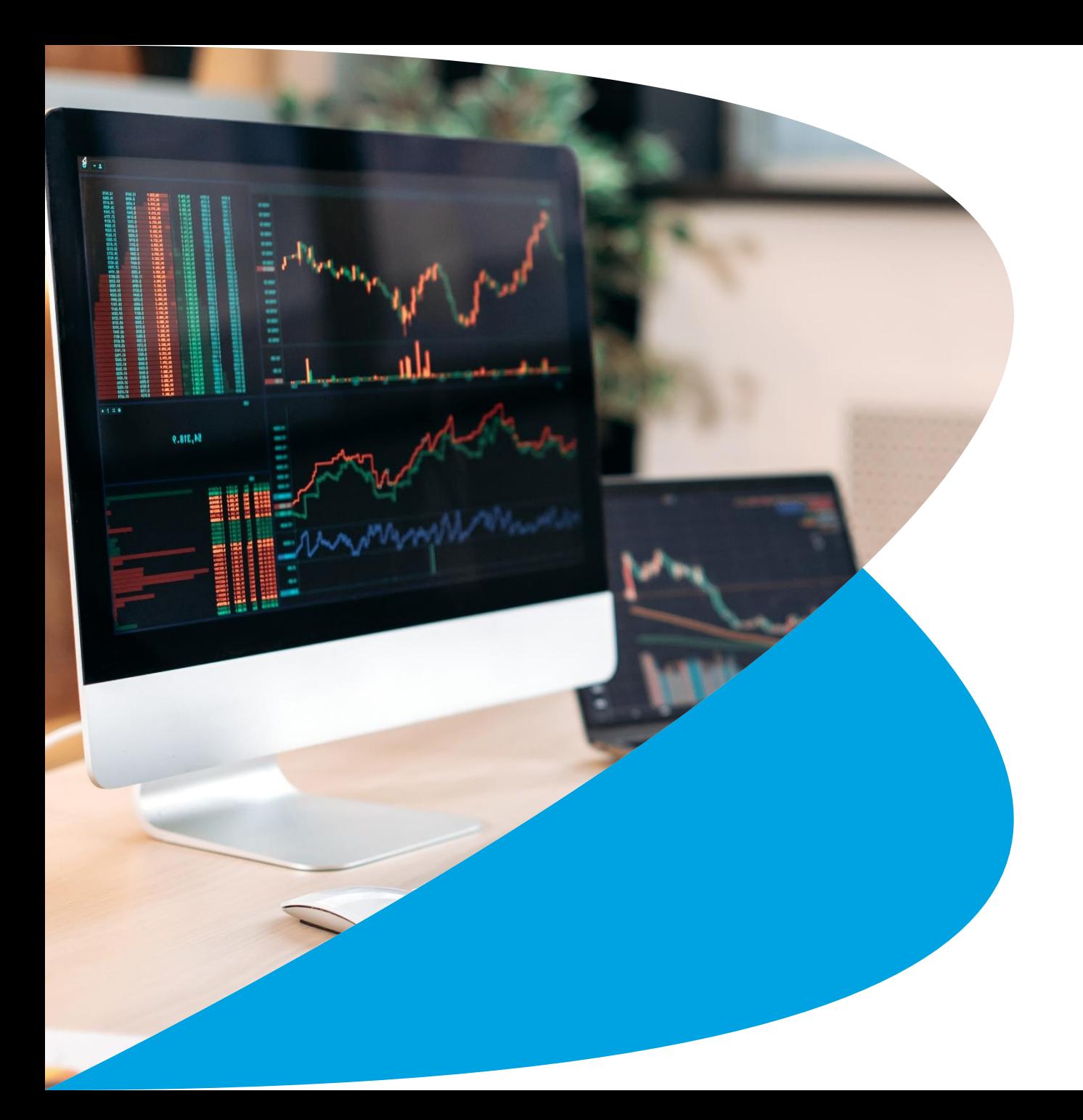

### Organización de los datos

- Creación y edición de grupos
- Creación y edición de jerarquías

## División de datos por fecha

- Utilizar la dimensión fecha en diferentes niveles
- Creación de fechas personalizadas
- Fechas discretas y continuas

### Uso de varias medidas en una vista

- Utilizar dos métricas en una vista
- Utilizar campos de nombres y valores de medidas
- Funcionalidad de apilar marcas
- Gráficas con eje doble

### Representación de la relación entre valores numéricos

- Diagrama de dispersión
- Filtrar utilizando métricas

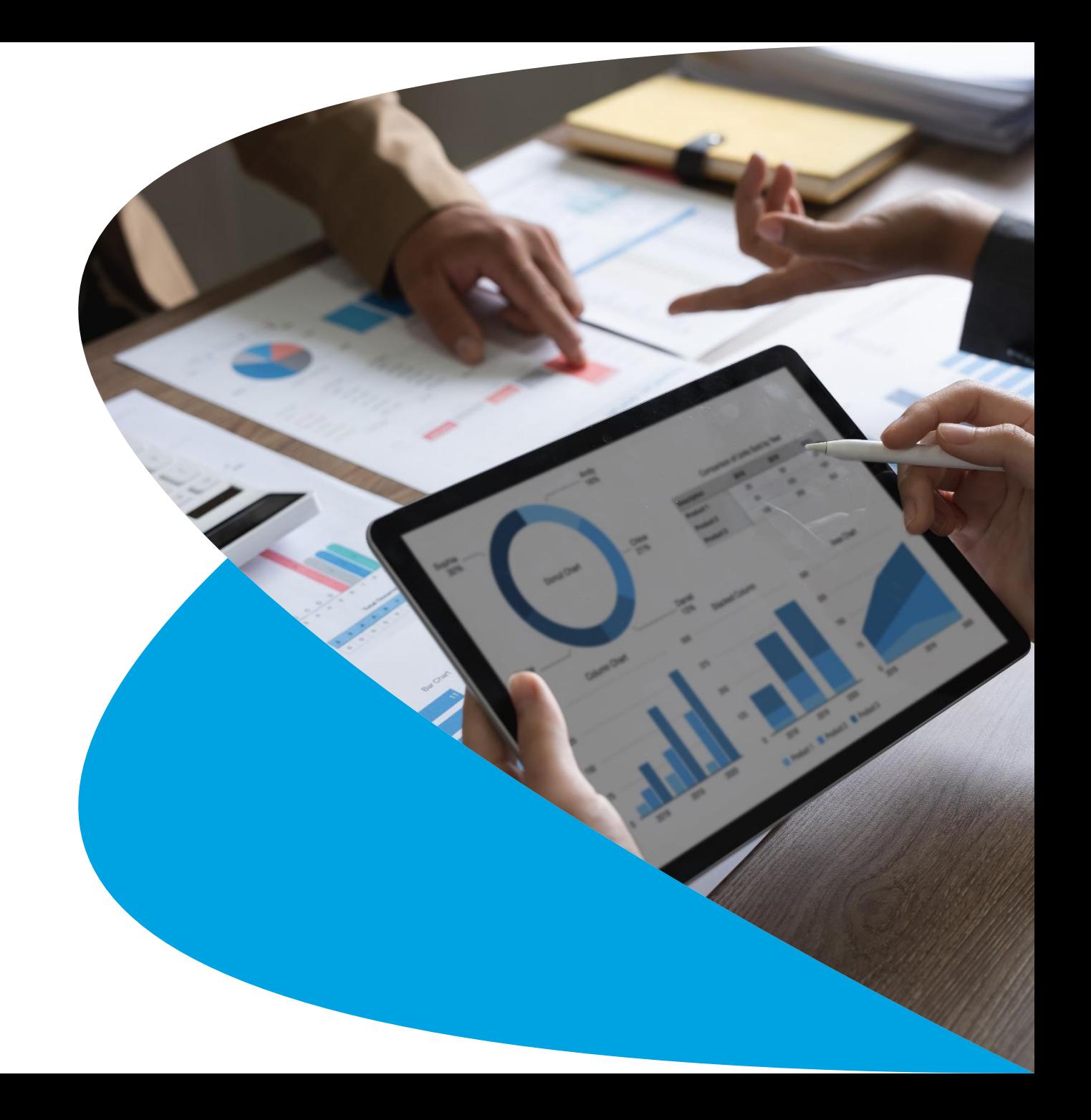

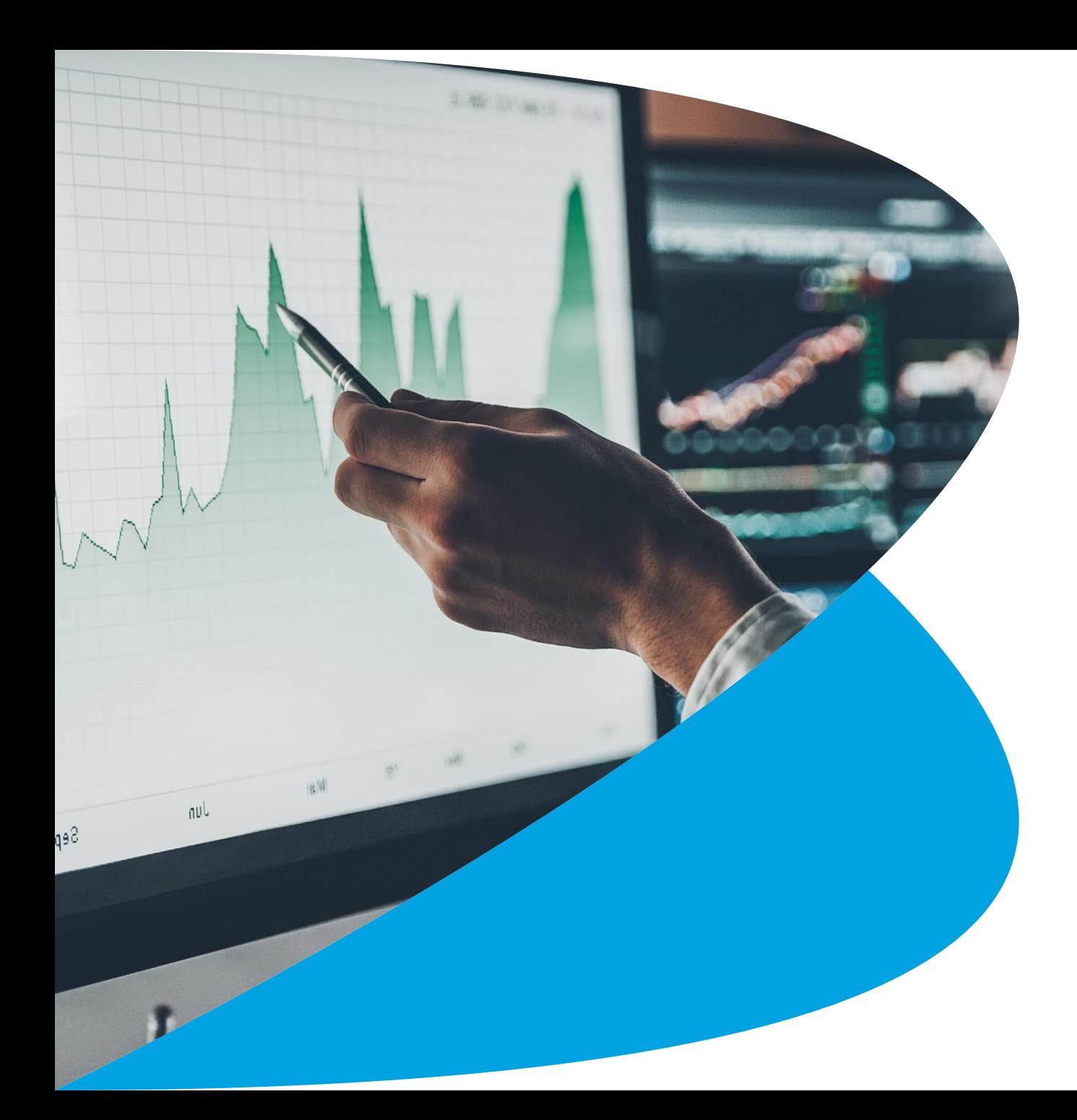

### Mapeo geográfico de datos

- Mapa de símbolos y su formato
- Mapa relleno y su formato

## Visualización de valores específicos

- Mapa de calor
- Tabla de resalto
- Tabulaciones cruzadas y su formato
- Totales y subtotales
- Operación de agregación

## Personalización de sus propios datos

- Campos calculados con agregación
- Concatenación de datos
- Campos calculados con fechas

### Personalización de sus propios datos II

- Diferencia de porcentaje
- Clasificación (ranking) por tabla
- Clasificación (ranking) por panel
- Diferencia
- Crecimiento año tras año
- Porcentaje del total

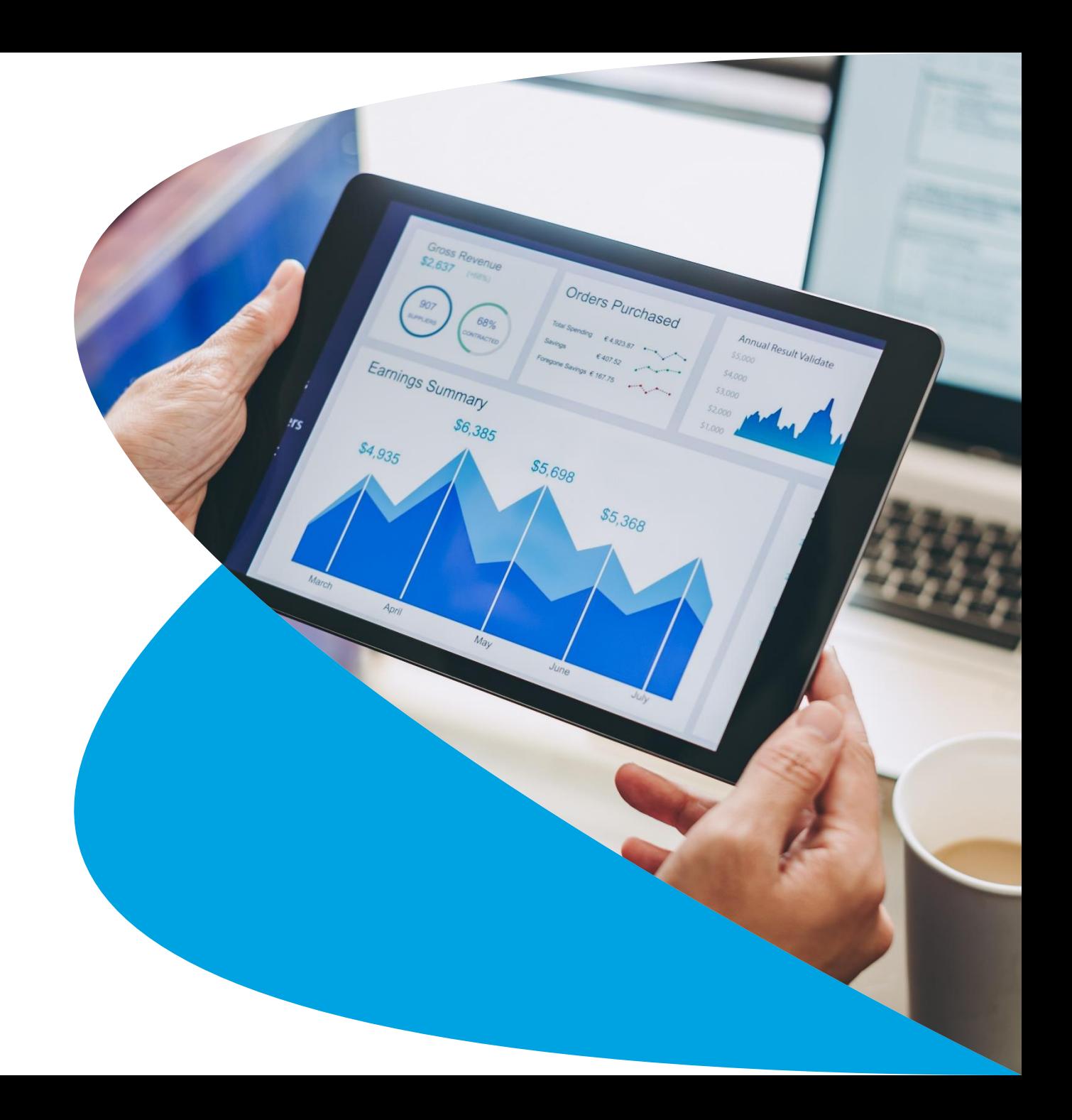

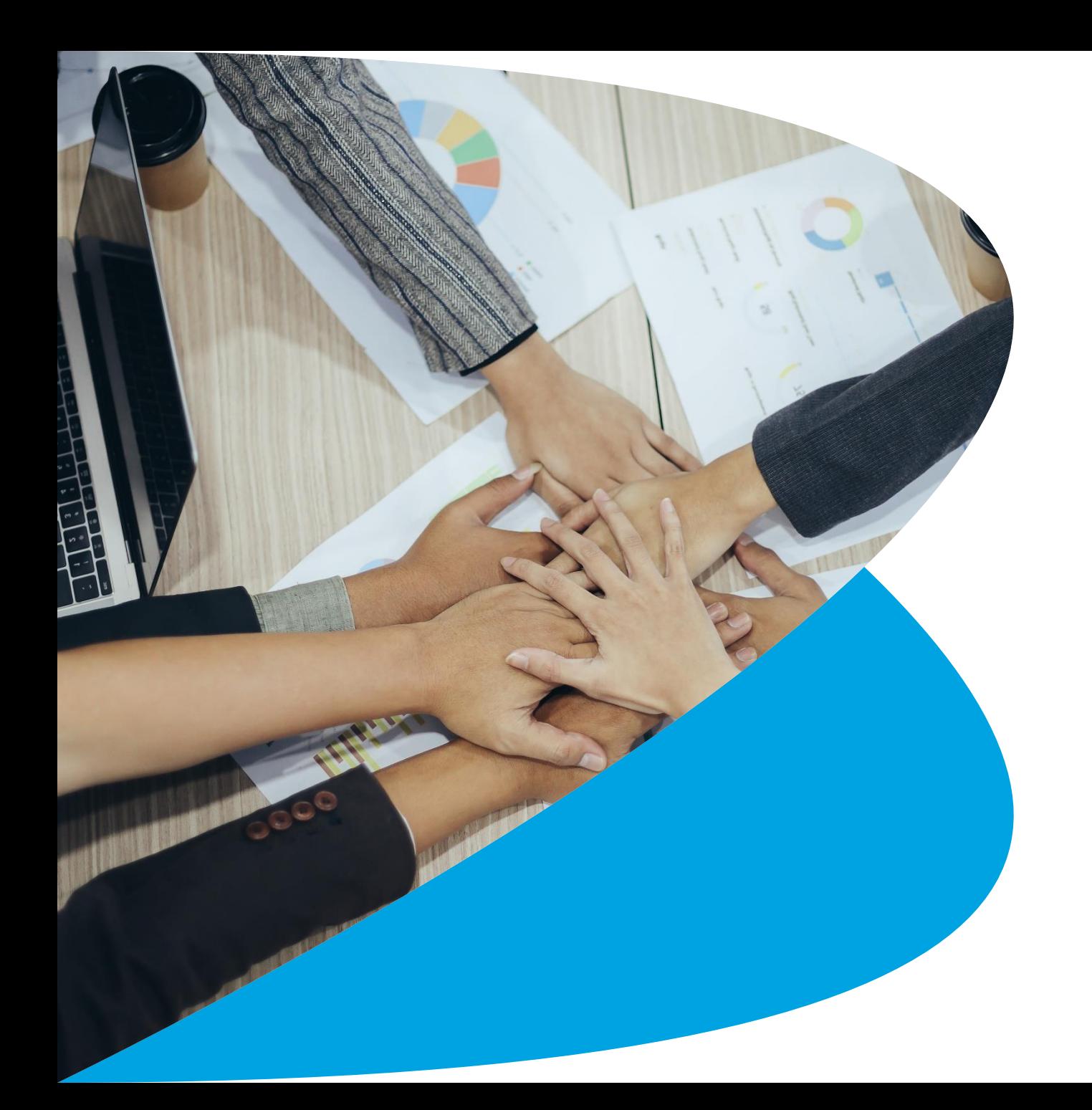

## Visualización de desgloses de un todo

- Gráfico de pastel o circular
- Gráfica de árbol

### Resaltado de datos con líneas de referencia

- Línea de referencia constante
- Línea de referencia cálculo por panel
- Gráfico de Balas para comparar con presupuesto

#### Análisis integral de datos

- Área de trabajo de Dashboards
- Generar un dashboard básico

### Cómo hacer que sus vistas estén disponibles

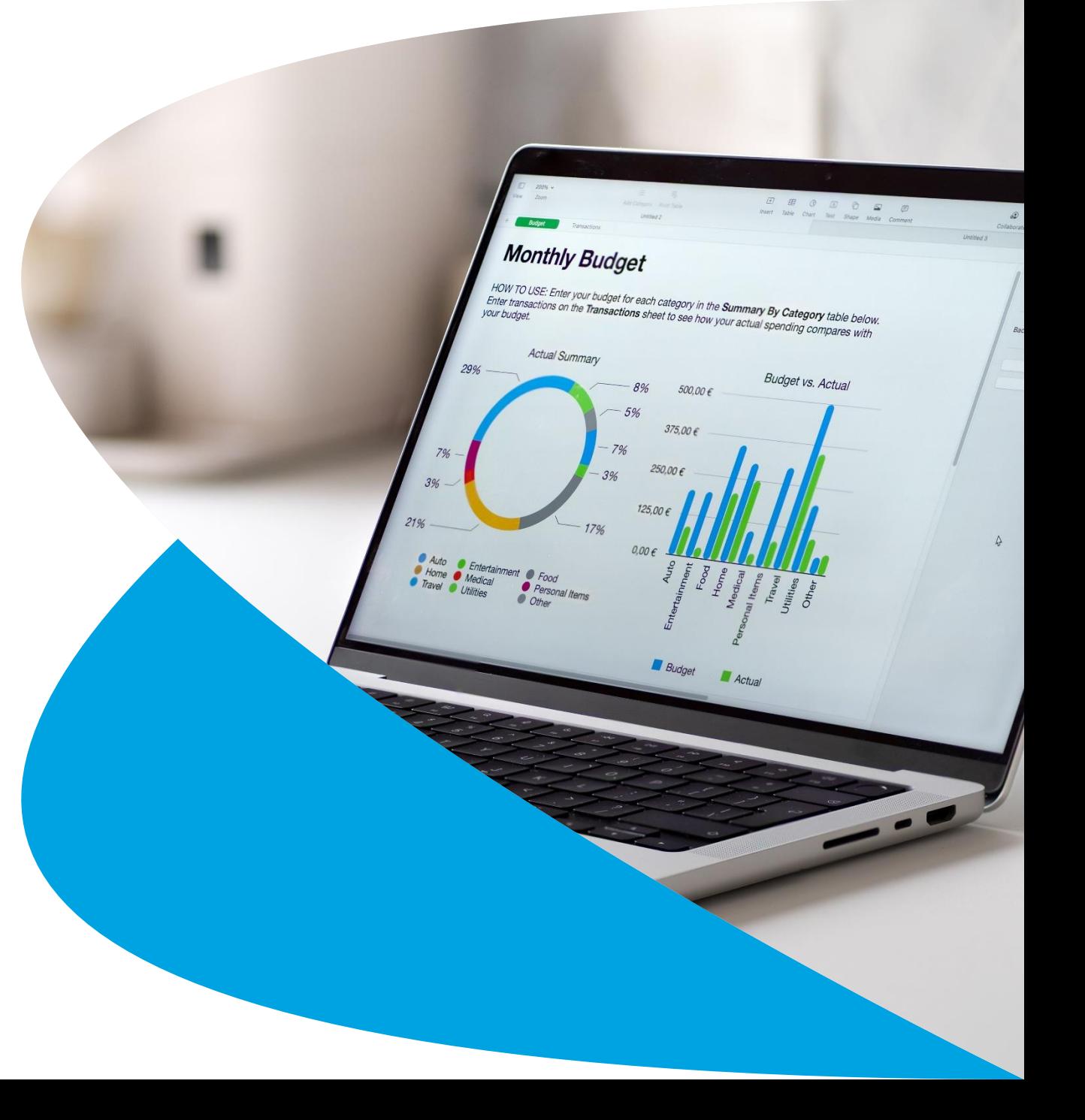

## Temario Intermedio

En base a los conocimientos del curso básico podrá ir a nivel más Amplio. El curso está dirigido y construido par aquellas personas que tienen conocimiento y dominio de los temas básicos de la herramienta.

**Bienvenido** 

#### Durante el temario intermedio aprenderá a

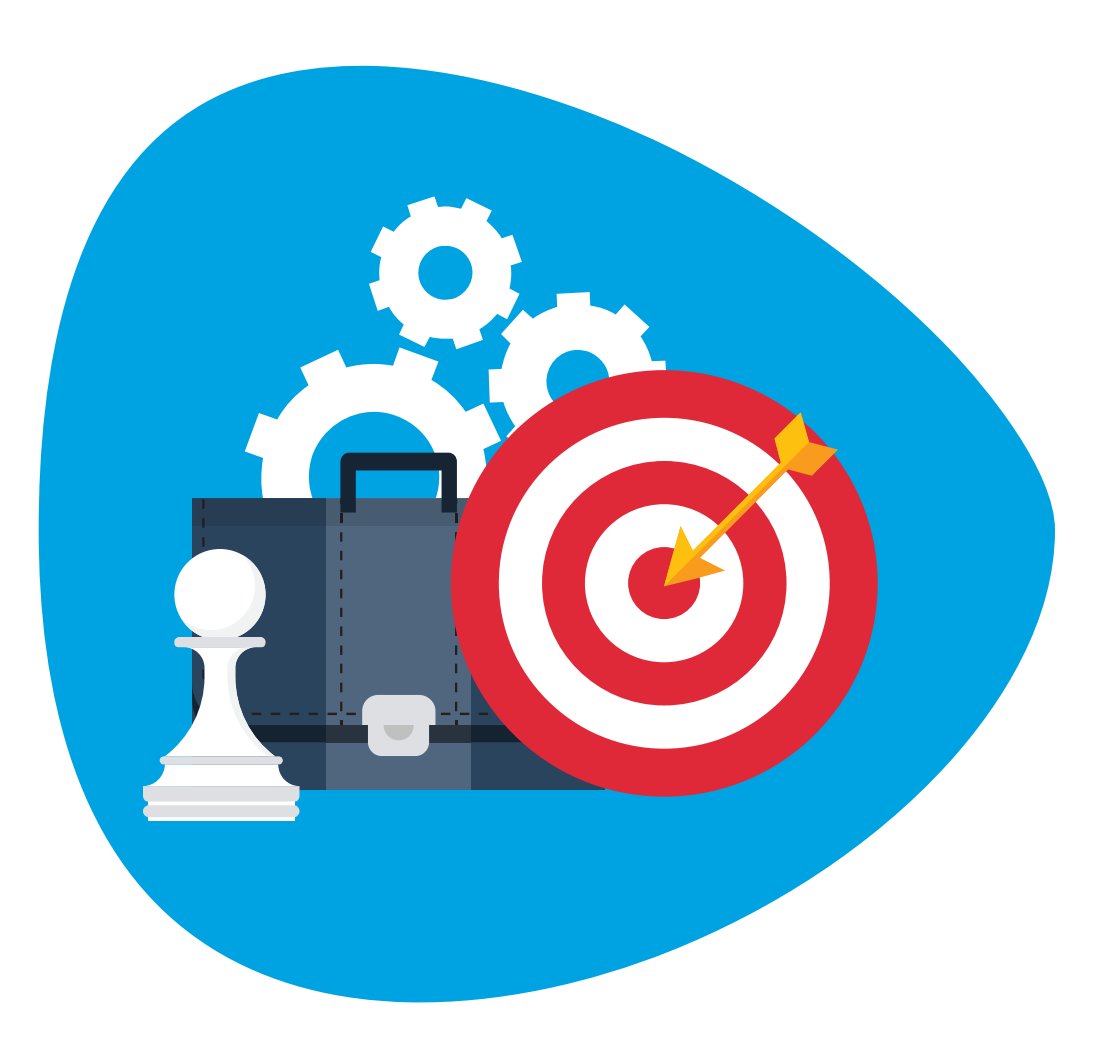

- Crear visualizaciones y tipos de gráficos avanzados
- Crear cálculos complejos para manipular sus datos
- Utilizar parámetros y controles de entrada para proporcionar a los usuarios control sobre determinados valores
- Implementar técnicas avanzadas de mapeo geográfico y utilizar geocodificación e imágenes personalizadas para crear visualizaciones de datos no geográficos
- Preparar sus datos para el análisis
- Combinar fuentes de datos usando la combinación de datos
- Combinar datos de diferentes tablas en la misma fuente de datos por medio de uniones
- Optimizar sus visualizaciones usando el motor de datos, extracciones y métodos de conexión eficaces
- Crear mejores dashboards con técnicas para análisis guiados, diseño de dashboards interactivos y prácticas recomendadas para la visualización
- Implementar sugerencias y trucos para mejorar la eficiencia

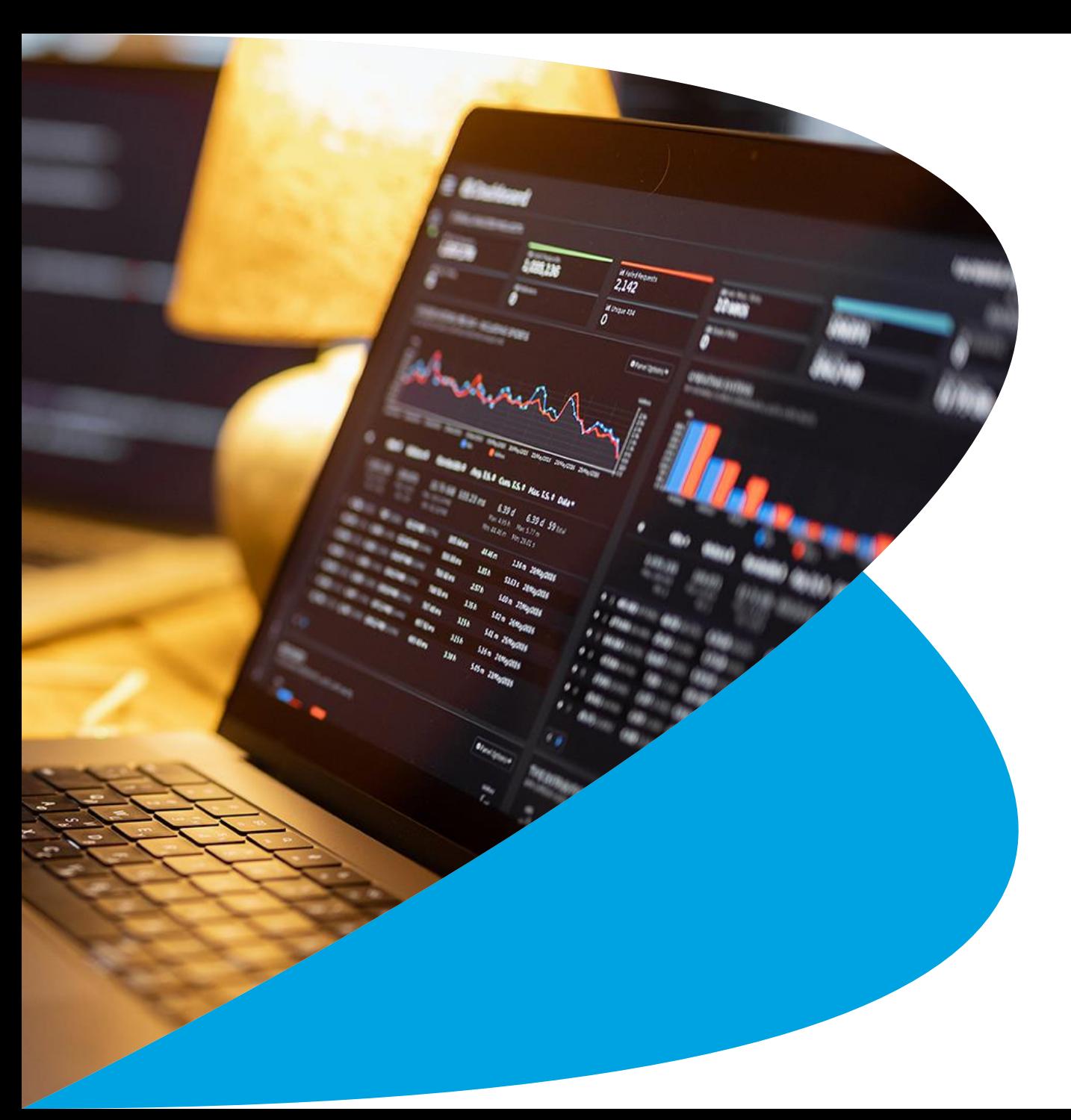

### Trabajo con fuentes de datos únicas

- Duplicar fuentes de datos
- Reemplazar fuentes de datos
- Crear .tds y compartir en Server

### Uso de varias fuentes de datos

- Data blending
- Unión de fuentes de datos

### Uso de cálculos en **Tableau**

- Función ZN para manejo de valores nulos
- Cálculos con el condicionante IF
- Cálculos con el campo Número de registros
- Campos de tipo lógico o booleano
- Cálculo de valores por año

### Creación y uso de parámetros

- Parámetro para utilizar métricas dinámicas
- Parámetro para tener un objeto móvil

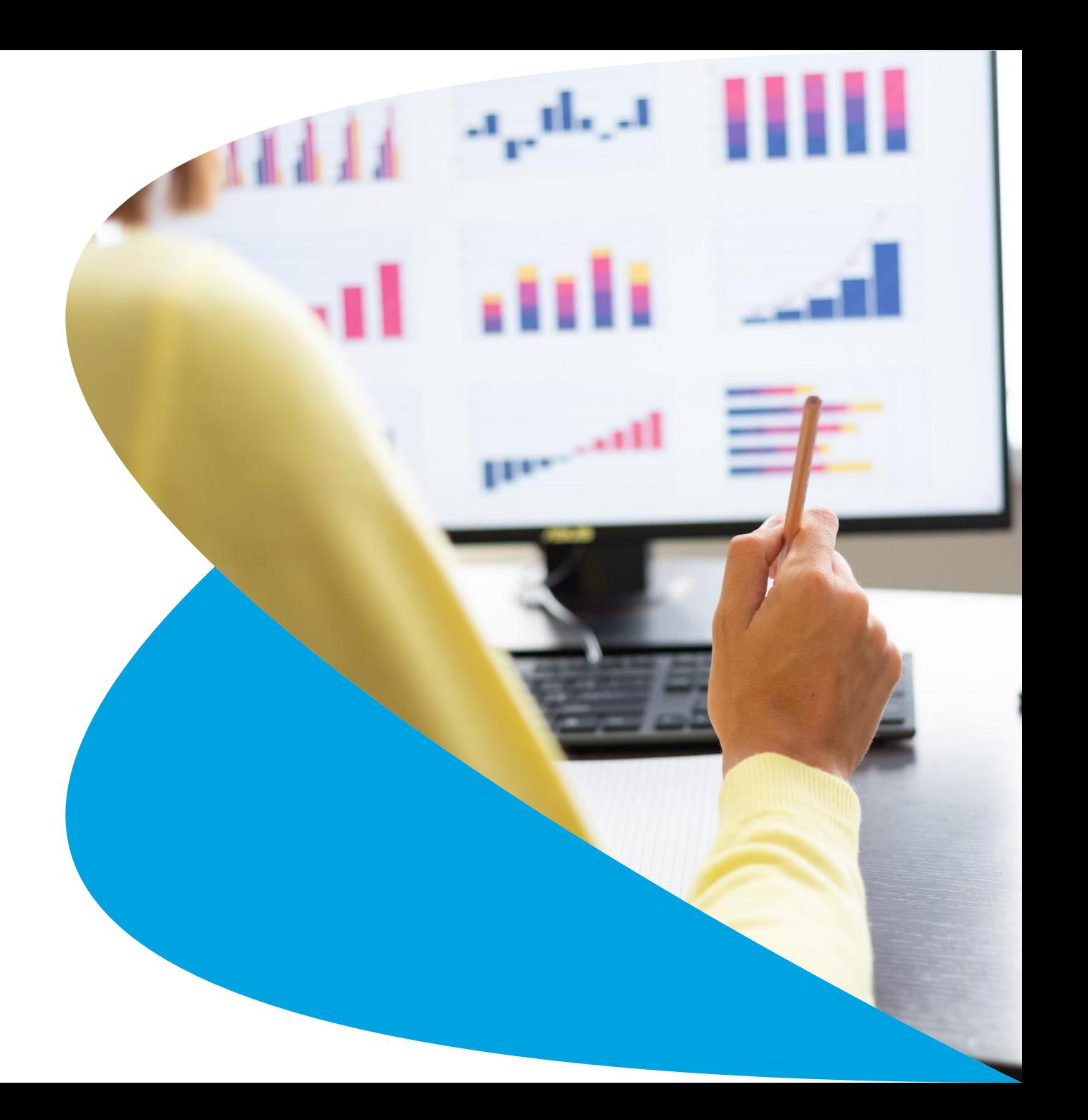

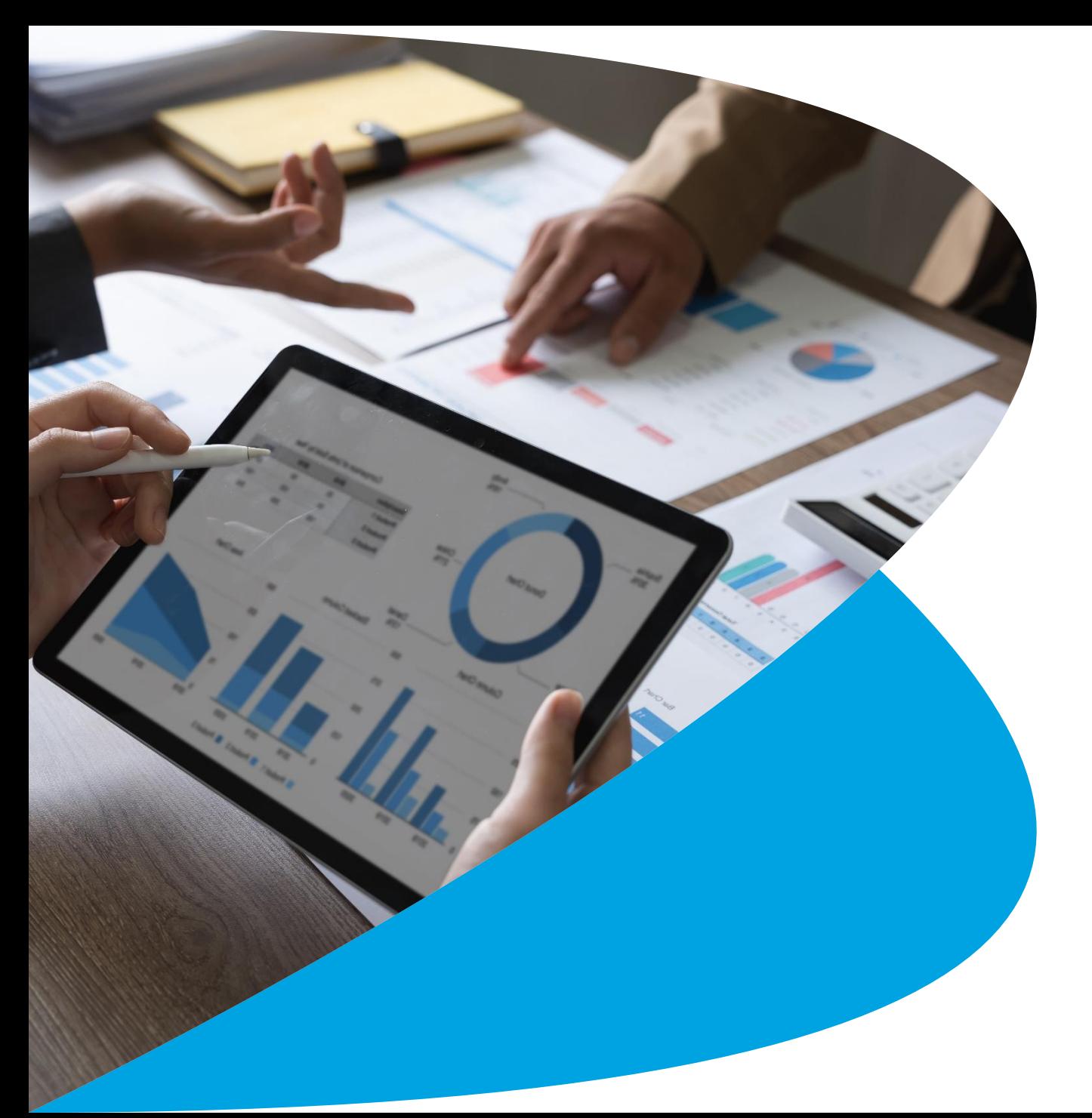

## Definición de subconjuntos de datos

- Creación de conjuntos
- Manejo de conjuntos combinados

### Geo coficicación de **Tableau**

- Asignar rol geográfico a los datos
- Utilizar latitud y longitud personalizada
- Generación de territorios personalizados

### Uso de Formas personalizadas

• Importar y utilizar formas personalizadas en gráficas

### Dashboards e historias

- Diferencias entre elementos flotantes y mosaico
- Utilización de contenedores
- Manejo de las leyendas de color
- Personalizar la imagen del dashboard con logos importados
- Agregar filtros generales al dashboard
- Configuración dea cciones de filtro y resalto para interactividad
- Entendimiento de las acciones URL y el visualizador de páginas web

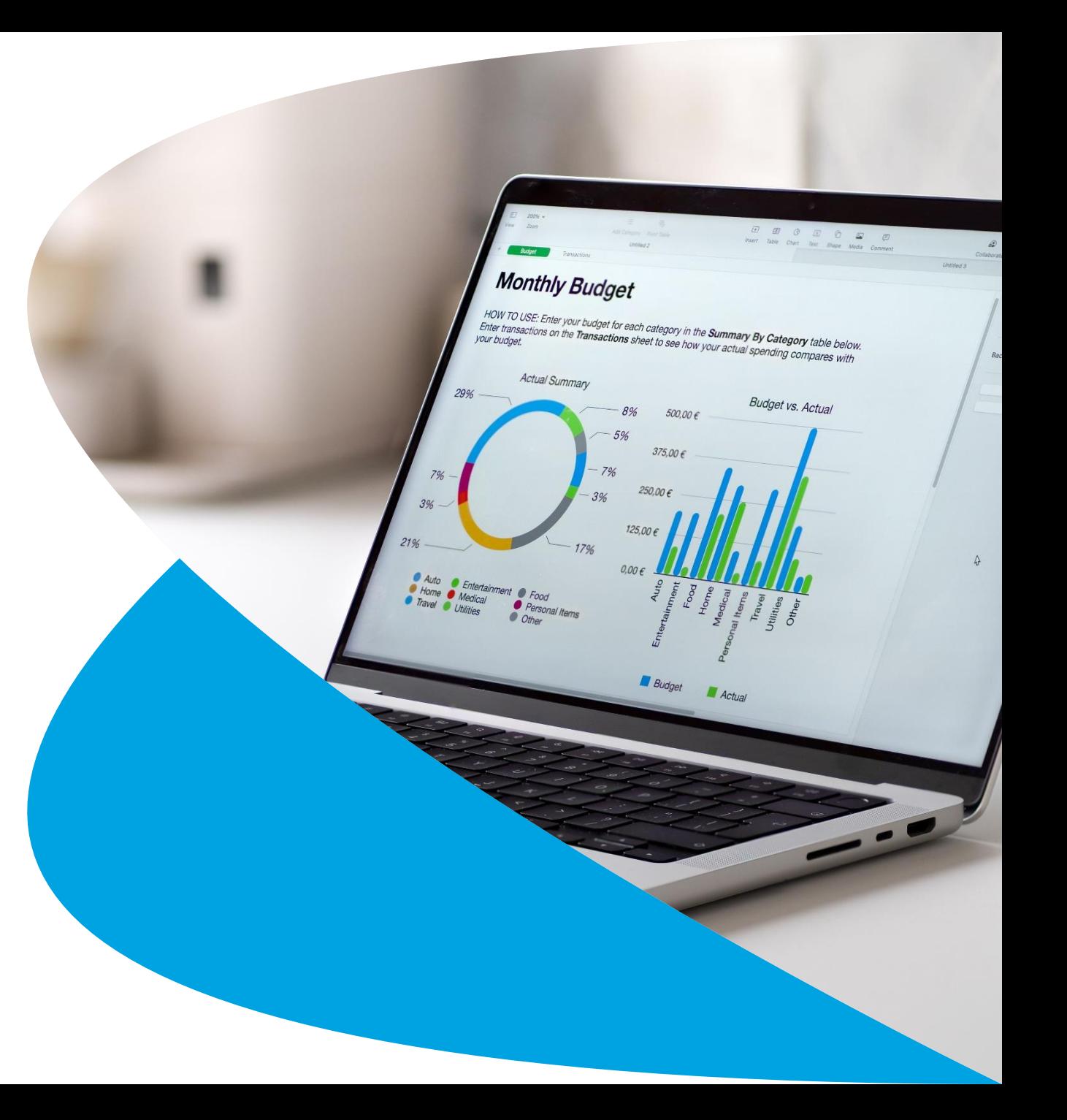

# Temario Básico - Intermedio

**Capacitación en Tableau Desktop** 

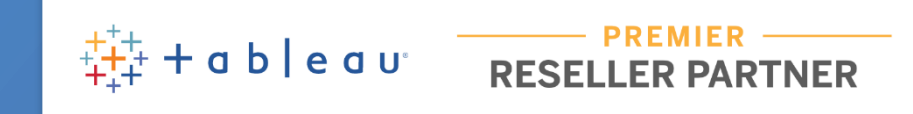

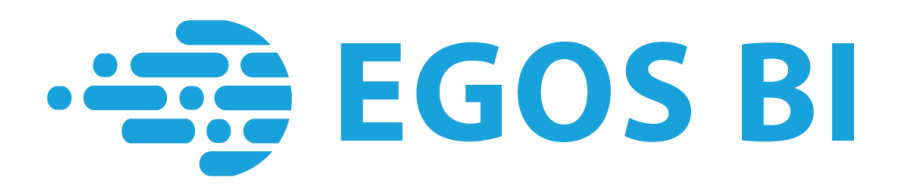

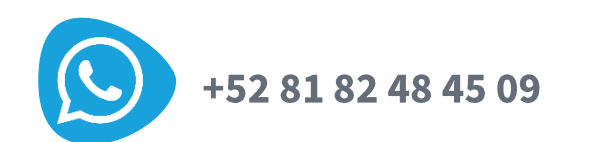

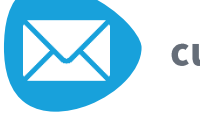

cursos@egosbi.com

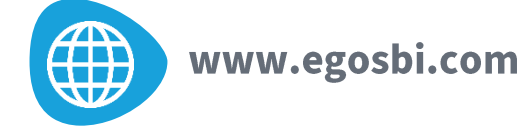

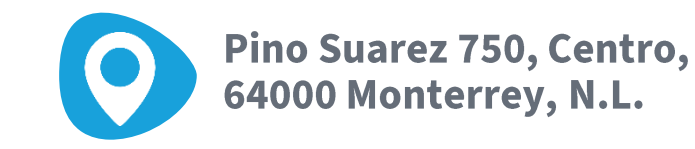